# Package 'Riex'

April 24, 2021

Type Package

Title IEX Stocks and Market Data

Version 1.0.2

Author Myriam Ibrahim [aut, cre]

Maintainer Myriam Ibrahim <ibrahimmyriam7@gmail.com>

URL <https://github.com/TheEliteAnalyst/Riex>

#### BugReports <https://github.com/TheEliteAnalyst/Riex/issues>

Description Retrieves efficiently and reliably Investors Exchange ('IEX') stock and market data using 'IEX Cloud API'. The platform is offered by Investors Exchange Group (IEX Group). Main goal is to leverage 'R' capabilities including existing packages to effectively provide financial and statistical analysis as well as visualization in support of fact-based decisions. In addition, continuously improve and enhance 'Riex' by applying best practices and being in tune with users' feedback and requirements. Please, make sure to review and acknowledge Investors Exchange Group (IEX Group) terms and conditions before using 'Riex' (<https://iexcloud.io/terms/>).

**Depends**  $R$  ( $>= 3.5.0$ ), xts, zoo, TTR, tidyr, tibble

License GPL-2

LazyData true

Collate 'IEX\_Market\_Data.R'

Encoding UTF-8

RoxygenNote 7.1.1

**Imports** dplyr, ggplot2 ( $>= 3.1.0$ ), httr ( $>= 1.4.0$ ), purrr ( $>= 0.2.5$ ), rjson (>= 0.2.20), stringr (>= 1.3.1), urltools (>= 1.7.1), quantmod  $(>= 0.4 - 14)$ 

Suggests knitr, rmarkdown, testthat

VignetteBuilder knitr

NeedsCompilation no

Repository CRAN

Date/Publication 2021-04-24 12:10:10 UTC

# <span id="page-1-0"></span>R topics documented:

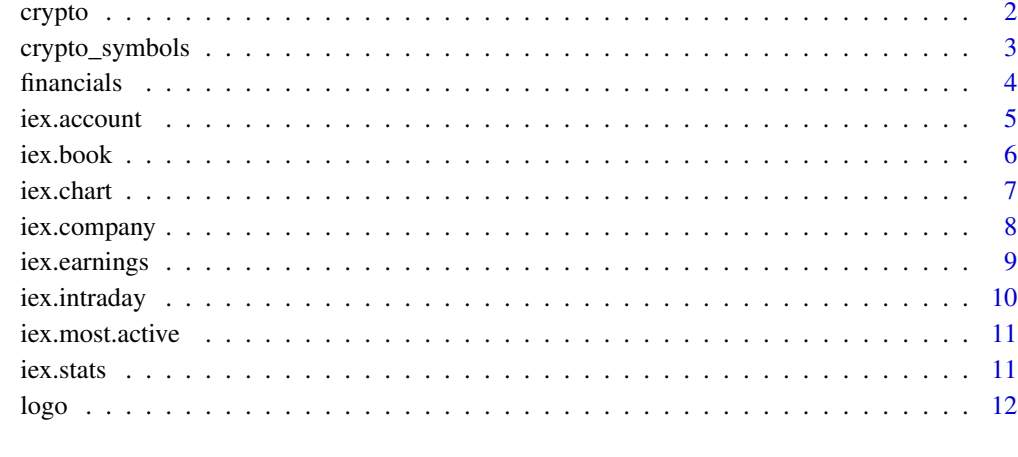

#### **Index** 2008 **[14](#page-13-0)**

crypto *Returns quote for Crypto Currencies supported by the IEX Cloud API.*

# Description

For more details, visit:<https://iexcloud.io/docs/api/#crypto>

# Usage

```
crypto(x, iex_sk)
```
# Arguments

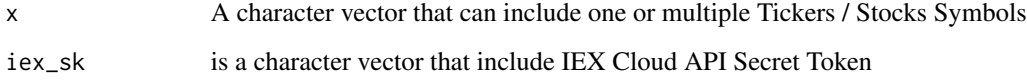

# Value

Data frame that include Crypto currency financial details To retrieve list of 18 Cyrpto Currency Symbols available in IEX as of April 2019.

# Author(s)

Myriam Ibrahim

<span id="page-2-0"></span>crypto\_symbols 3

#### See Also

Investors Exchange 'IEX' developer guide <https://iexcloud.io/docs/api/>

Investors Exchange Group (IEX Group) offers flexible and salable pricing.[https://iexcloud.io/](https://iexcloud.io/pricing/) [pricing/](https://iexcloud.io/pricing/)

View Investors Exchange Group (IEX Group) terms of use and subscription levels.[https://iexclou](https://iexcloud.io/terms/)d. [io/terms/](https://iexcloud.io/terms/)

Package 'iexcloudR'<https://github.com/schardtbc/iexcloudR>

#### Examples

```
## Not run:
 data(package = "Riex")
 CrytoSymbols <- crypto_symbols
```
## End(Not run)

crypto\_symbols *'IEX' Crypto currency symbols*

#### Description

A List of 18 Cyrpto Currency Symbols available via IEX API v1 as of April 26, 2019. List subject to update. Please visit IEX Site for most current list [https://iexcloud.io/docs/api/](https://iexcloud.io/docs/api/#reference-data) [#reference-data](https://iexcloud.io/docs/api/#reference-data) IEX API version 1 will sunset non-Investors Exchange (IEX) data on June 1, 2019.

#### Usage

crypto\_symbols

# Format

A data frame with 18 rows and 1 variable:

symbol symbol, in ticker format ...

#### Source

<https://iexcloud.io/docs/api/#cryptocurrency-symbols>

<span id="page-3-0"></span>

Returns income statement, balance sheet, and cash flow data from the most recent reported quarter. For more details, visit:<https://iexcloud.io/docs/api/#financials>

#### Usage

```
iex.cash.flow(x, iex_sk)
```
iex.balance.sheet(x, iex\_sk)

iex.income(x, iex\_sk)

#### Arguments

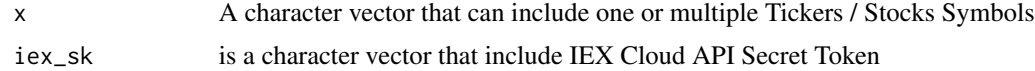

#### Value

Data frame with stock(s) financial data with option of selecting quarterly or annually

#### Author(s)

Myriam Ibrahim

#### See Also

Investors Exchange 'IEX' developer guide <https://iexcloud.io/docs/api/>

Investors Exchange Group (IEX Group) offers flexible and salable pricing.[https://iexcloud.io/](https://iexcloud.io/pricing/) [pricing/](https://iexcloud.io/pricing/)

View Investors Exchange Group (IEX Group) terms of use and subscription levels.[https://iexclou](https://iexcloud.io/terms/)d. [io/terms/](https://iexcloud.io/terms/)

Package 'iexcloudR'<https://github.com/schardtbc/iexcloudR>

#### Examples

```
## Not run:
 iex.cash.flow("TSLA", "sk")
## End(Not run)
```
<span id="page-4-0"></span>

For more details, visit:<https://iexcloud.io/docs/api/#account>

#### Usage

iex.account(iex\_sk)

iex.usage(iex\_sk)

iex.key.usage(iex\_sk)

iex.daily.usage(iex\_sk)

iex.monthly.usage(iex\_sk)

#### Arguments

iex\_sk is a character vector that include IEX Cloud API Secret Token

# Value

Most Active Stocks in IEX during the trading day

#### Author(s)

Myriam Ibrahim

#### See Also

Investors Exchange 'IEX' developer guide <https://iexcloud.io/docs/api/>

Investors Exchange Group (IEX Group) offers flexible and salable pricing.[https://iexcloud.io/](https://iexcloud.io/pricing/) [pricing/](https://iexcloud.io/pricing/)

View Investors Exchange Group (IEX Group) terms of use and subscription levels.[https://iexclou](https://iexcloud.io/terms/)d. [io/terms/](https://iexcloud.io/terms/)

Package 'iexcloudR'<https://github.com/schardtbc/iexcloudR>

<span id="page-5-0"></span>

For more details, visit:<https://iexcloud.io/docs/api/#book>

#### Usage

iex.book(x, iex\_sk)

#### Arguments

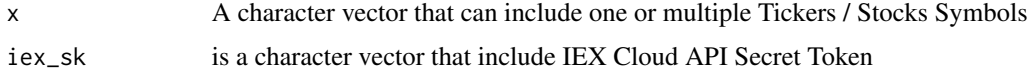

#### Details

for function like book(), only one value will be accepted per request

# Value

Data frame with stock(s) quote data

#### Author(s)

Myriam Ibrahim

#### See Also

Investors Exchange 'IEX' developer guide <https://iexcloud.io/docs/api/>

Investors Exchange Group (IEX Group) offers flexible and salable pricing.[https://iexcloud.io/](https://iexcloud.io/pricing/) [pricing/](https://iexcloud.io/pricing/)

View Investors Exchange Group (IEX Group) terms of use and subscription levels.[https://iexclou](https://iexcloud.io/terms/)d. [io/terms/](https://iexcloud.io/terms/)

Package 'iexcloudR'<https://github.com/schardtbc/iexcloudR>

#### Examples

```
## Not run:
 iex.book("TSLA", "sk")
## End(Not run)
```
<span id="page-6-0"></span>iex.chart *Returns adjusted and unadjusted historical data for up to 15 years. Useful for building charts.*

#### Description

For more details, visit:<https://iexcloud.io/docs/api/#historical-prices>

#### Usage

iex.chart(x, r, iex\_sk)

#### Arguments

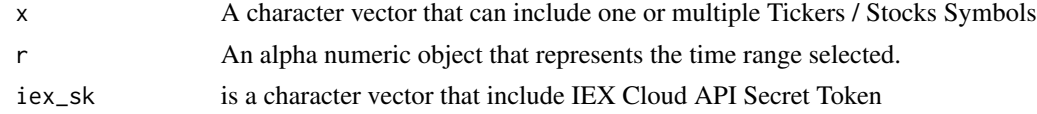

#### Value

Data frame that includes stock (s) financial data

#### Note

r takes only of of the values accepted IN API request. "5y", "2y", "1y", "ytd", "6m", "3m", "1m", "1d"

# Author(s)

Myriam Ibrahim

# See Also

Investors Exchange 'IEX' developer guide <https://iexcloud.io/docs/api/>

Investors Exchange Group (IEX Group) offers flexible and salable pricing.[https://iexcloud.io/](https://iexcloud.io/pricing/) [pricing/](https://iexcloud.io/pricing/)

View Investors Exchange Group (IEX Group) terms of use and subscription levels.[https://iexclou](https://iexcloud.io/terms/)d. [io/terms/](https://iexcloud.io/terms/)

Package 'iexcloudR'<https://github.com/schardtbc/iexcloudR>

#### Examples

```
## Not run:
 iex.chart("TSLA", "1y", "sk")
```
<span id="page-7-0"></span>

For more details, visit:<https://iexcloud.io/docs/api/#company>

#### Usage

 $iex.company(x = "TSLA", iex_sk)$ 

# Arguments

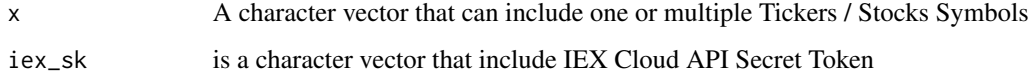

# Value

data frame with company summary data

#### Author(s)

Myriam Ibrahim

# See Also

Investors Exchange 'IEX' developer guide <https://iexcloud.io/docs/api/>

Investors Exchange Group (IEX Group) offers flexible and salable pricing.[https://iexcloud.io/](https://iexcloud.io/pricing/) [pricing/](https://iexcloud.io/pricing/)

View Investors Exchange Group (IEX Group) terms of use and subscription levels.[https://iexclou](https://iexcloud.io/terms/)d. [io/terms/](https://iexcloud.io/terms/)

Package 'iexcloudR'<https://github.com/schardtbc/iexcloudR>

#### Examples

```
## Not run:
 iex.company("TSLA", "sk")
```
<span id="page-8-0"></span>iex.earnings *Earnings data for a given company including the actual EPS, consensus, and fiscal period. Earnings are available quarterly (last 4 quarters)*

#### Description

For more details, visit:<https://iexcloud.io/docs/api/#earnings>

#### Usage

```
iex.earnings(x, iex_sk)
```
# Arguments

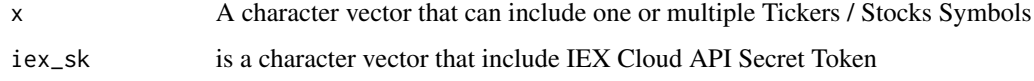

#### Value

Data frame that include earnings

#### Author(s)

Myriam Ibrahim

# See Also

Investors Exchange 'IEX' developer guide <https://iexcloud.io/docs/api/>

Investors Exchange Group (IEX Group) offers flexible and salable pricing.[https://iexcloud.io/](https://iexcloud.io/pricing/) [pricing/](https://iexcloud.io/pricing/)

View Investors Exchange Group (IEX Group) terms of use and subscription levels.[https://iexclou](https://iexcloud.io/terms/)d. [io/terms/](https://iexcloud.io/terms/)

Package 'iexcloudR'<https://github.com/schardtbc/iexcloudR>

# Examples

```
## Not run:
 iex.earnings("TSLA", "sk")
```
<span id="page-9-0"></span>

For more details, visit:<https://iexcloud.io/docs/api/#historical-prices>

#### Usage

iex.intraday(x, iex\_sk)

# Arguments

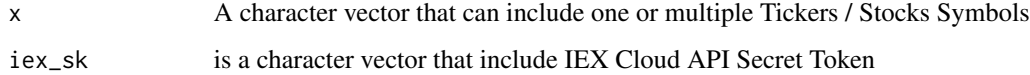

# Value

Data frame that includes stock (s) financial data

#### Author(s)

Myriam Ibrahim

# See Also

Investors Exchange 'IEX' developer guide <https://iexcloud.io/docs/api/>

Investors Exchange Group (IEX Group) offers flexible and salable pricing.[https://iexcloud.io/](https://iexcloud.io/pricing/) [pricing/](https://iexcloud.io/pricing/)

View Investors Exchange Group (IEX Group) terms of use and subscription levels.[https://iexclou](https://iexcloud.io/terms/)d. [io/terms/](https://iexcloud.io/terms/)

Package 'iexcloudR'<https://github.com/schardtbc/iexcloudR>

#### Examples

```
## Not run:
 iex.intraday ("TSLA", "sk")
```
<span id="page-10-0"></span>

For more details, visit:<https://iexcloud.io/docs/api/#list>

#### Usage

```
iex.most.active(iex_sk)
```
#### Arguments

iex\_sk is a character vector that include IEX Cloud API Secret Token

#### Value

Most Active Stocks in IEX during the trading day

#### Author(s)

Myriam Ibrahim

#### See Also

Investors Exchange 'IEX' developer guide <https://iexcloud.io/docs/api/>

Investors Exchange Group (IEX Group) offers flexible and salable pricing.[https://iexcloud.io/](https://iexcloud.io/pricing/) [pricing/](https://iexcloud.io/pricing/)

View Investors Exchange Group (IEX Group) terms of use and subscription levels.[https://iexclou](https://iexcloud.io/terms/)d. [io/terms/](https://iexcloud.io/terms/)

Package 'iexcloudR'<https://github.com/schardtbc/iexcloudR>

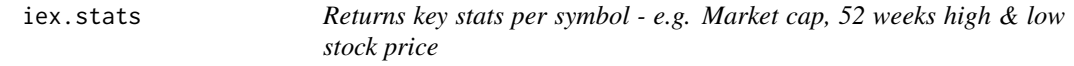

#### Description

For more details, visit:<https://iexcloud.io/docs/api/#key-stats>

#### Usage

 $iex.stats(x = "GM", iex\_sk)$ 

# <span id="page-11-0"></span>Arguments

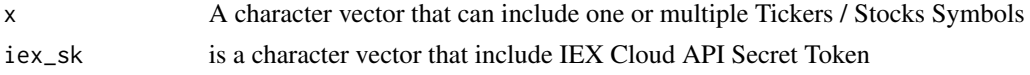

# Value

Key statistics

#### Author(s)

Myriam Ibrahim

#### See Also

Investors Exchange 'IEX' developer guide <https://iexcloud.io/docs/api/>

Investors Exchange Group (IEX Group) offers flexible and salable pricing.[https://iexcloud.io/](https://iexcloud.io/pricing/) [pricing/](https://iexcloud.io/pricing/)

View Investors Exchange Group (IEX Group) terms of use and subscription levels.[https://iexclou](https://iexcloud.io/terms/)d. [io/terms/](https://iexcloud.io/terms/)

Package 'iexcloudR'<https://github.com/schardtbc/iexcloudR>

#### Examples

```
## Not run:
 iex.stats("TSLA", "sk")
```
## End(Not run)

logo *Returns url for company's logo based on Google standardized APIs.*

#### Description

For more details, visit:<https://iexcloud.io/docs/api/#logo>

#### Usage

```
logo(x, iex_sk)
```
#### Arguments

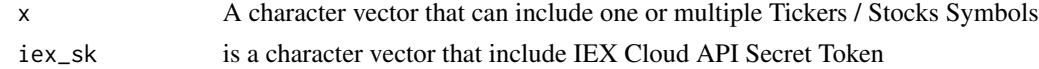

#### Value

Company's Logo

logo tamin'ny fivondronan-kaominin'i Amerika ao amin'ny faritr'i Nord-Amerika ao amin'ny faritr'i Nord-Amerika<br>Ny INSEE dia mampiasa ny kaodim-paositra 2008–2014. Ilay kaominina dia kaominina mpikambana amin'ny faritr'i N

# Author(s)

Myriam Ibrahim

# See Also

Investors Exchange 'IEX' developer guide <https://iexcloud.io/docs/api/>

Investors Exchange Group (IEX Group) offers flexible and salable pricing.[https://iexcloud.io/](https://iexcloud.io/pricing/) [pricing/](https://iexcloud.io/pricing/)

View Investors Exchange Group (IEX Group) terms of use and subscription levels.[https://iexclou](https://iexcloud.io/terms/)d. [io/terms/](https://iexcloud.io/terms/)

Package 'iexcloudR'<https://github.com/schardtbc/iexcloudR>

# Examples

## Not run: logo("GOOG", "sk")

# <span id="page-13-0"></span>Index

∗ datasets crypto\_symbols, [3](#page-2-0) crypto, [2](#page-1-0) crypto\_symbols, [3](#page-2-0) financials, [4](#page-3-0) iex.account, [5](#page-4-0) iex.balance.sheet *(*financials*)*, [4](#page-3-0) iex.book, [6](#page-5-0) iex.cash.flow *(*financials*)*, [4](#page-3-0) iex.chart, [7](#page-6-0) iex.company, [8](#page-7-0) iex.daily.usage *(*iex.account*)*, [5](#page-4-0) iex.earnings, [9](#page-8-0) iex.income *(*financials*)*, [4](#page-3-0) iex.intraday, [10](#page-9-0) iex.key.usage *(*iex.account*)*, [5](#page-4-0) iex.monthly.usage *(*iex.account*)*, [5](#page-4-0) iex.most.active, [11](#page-10-0) iex.stats, [11](#page-10-0) iex.usage *(*iex.account*)*, [5](#page-4-0)

logo, [12](#page-11-0)